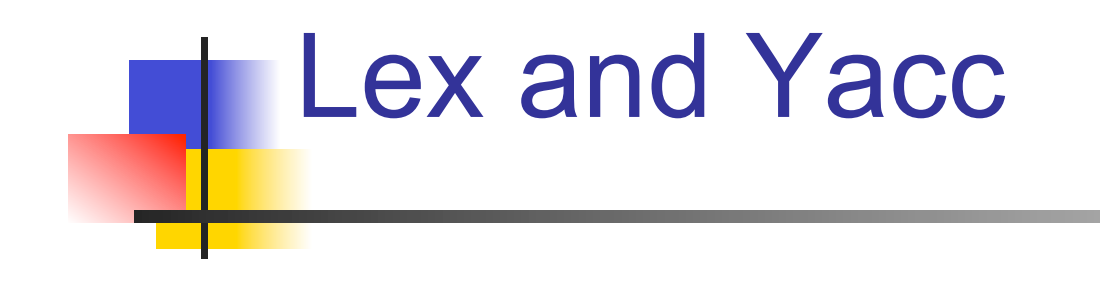

### A Quick Tour

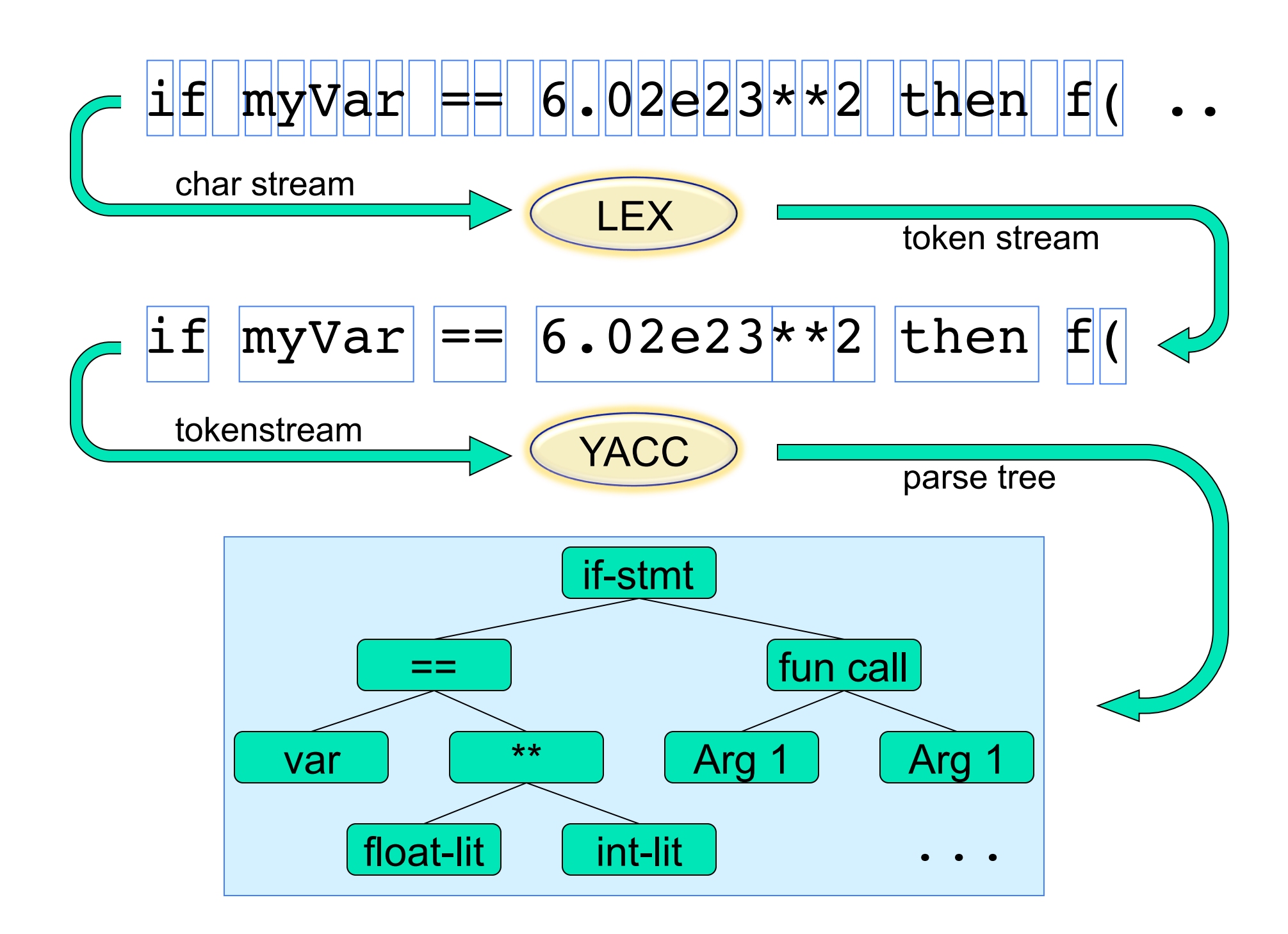

# Lex (& Flex): A Lexical Analyzer Generator

- **Input:** 
	- **Regular exprs defining "tokens"**
	- **Fiagments of C decls & code**
- **Output:** 
	- A C program "lex.yy.c"
- **Use:** 
	- **Compile & link with your main()**
	- Calls to yylex() read chars & return successive tokens.

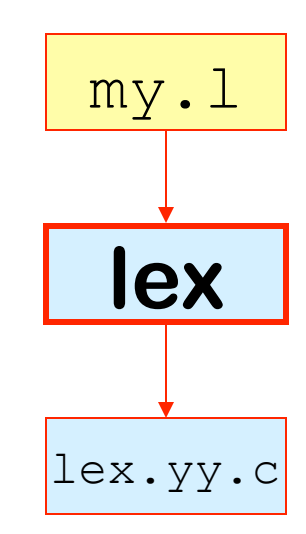

# Yacc (& Bison & Byacc…): A Parser Generator

- **Input:** 
	- **A** context-free grammar
	- Fragments of C declarations & code
- **Output:** 
	- A C program & some header files
- **Use:** 
	- **Compile & link it with your main()**
	- Call yyparse() to parse the entire input file
	- yyparse() calls yylex() to get successive tokens

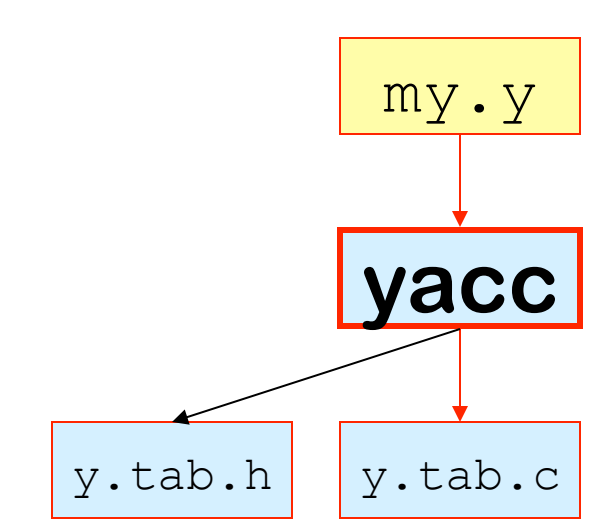

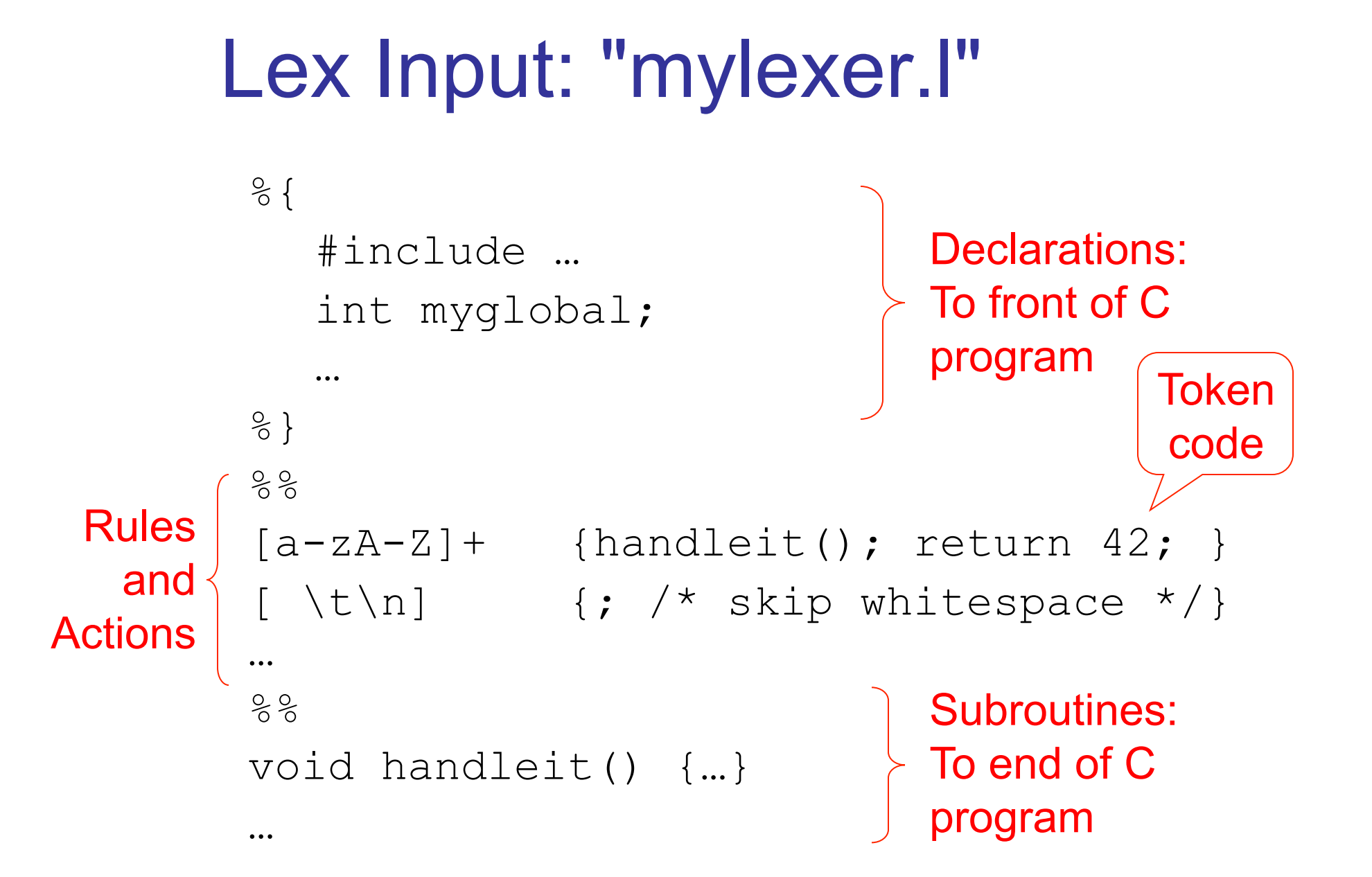

# Lex Regular Expressions

- Letters & numbers match themselves Ditto  $\ln$ ,  $\pi$ ,  $\pi$
- Punctuation often has special meaning But can be escaped: \\* matches "\*" Union, Concatenation and Star

r|s, rs, r\*; also r+, r?; parens for grouping Character groups

 $[ab^*c] == [*cab], [a-z2648AEIOU], [*abc]$ 

$$
S \rightarrow E
$$
  
E \rightarrow E+n | E-n | n

### Yacc Input: "expr.y"

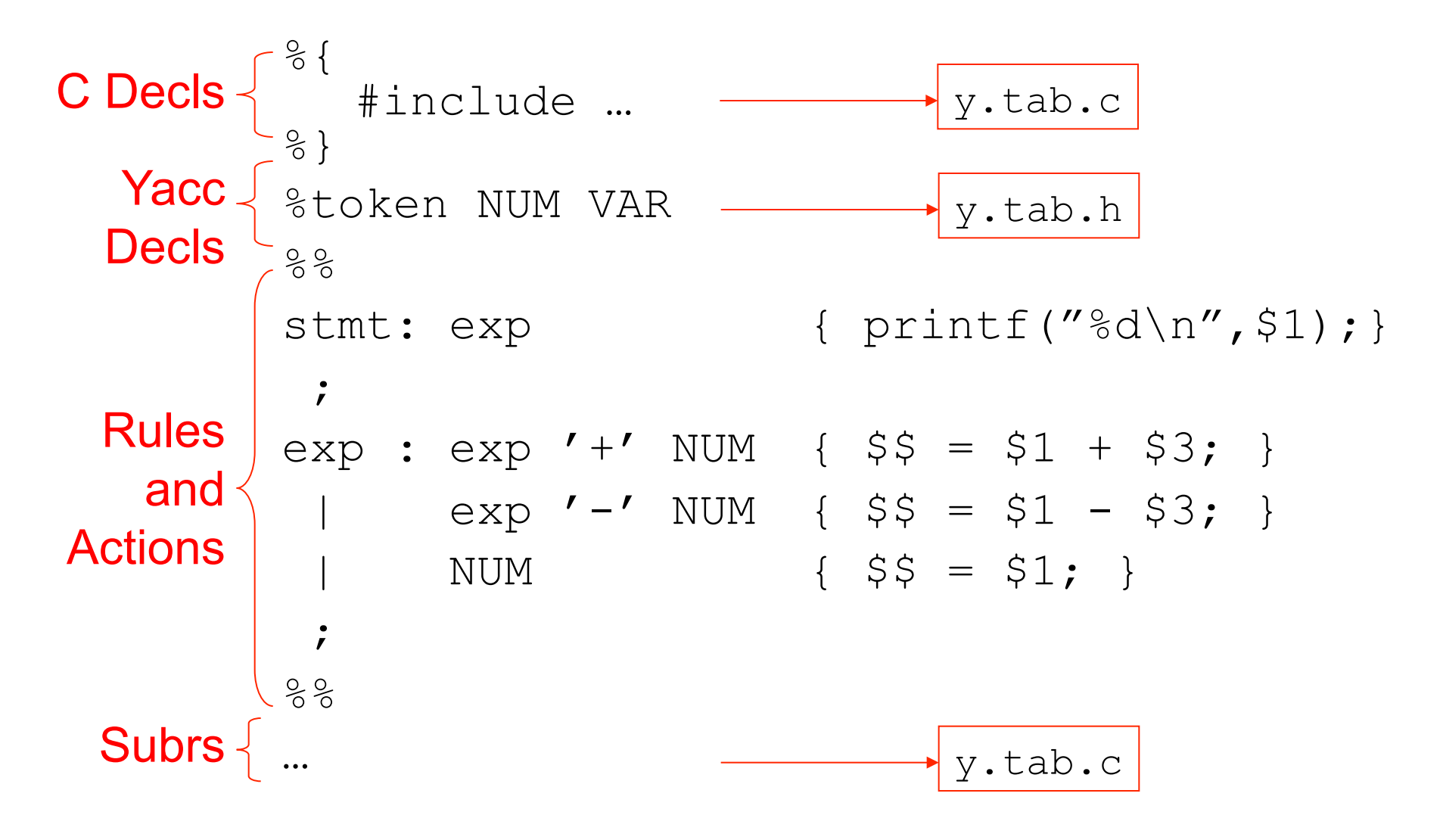

# Expression lexer: "expr.l"

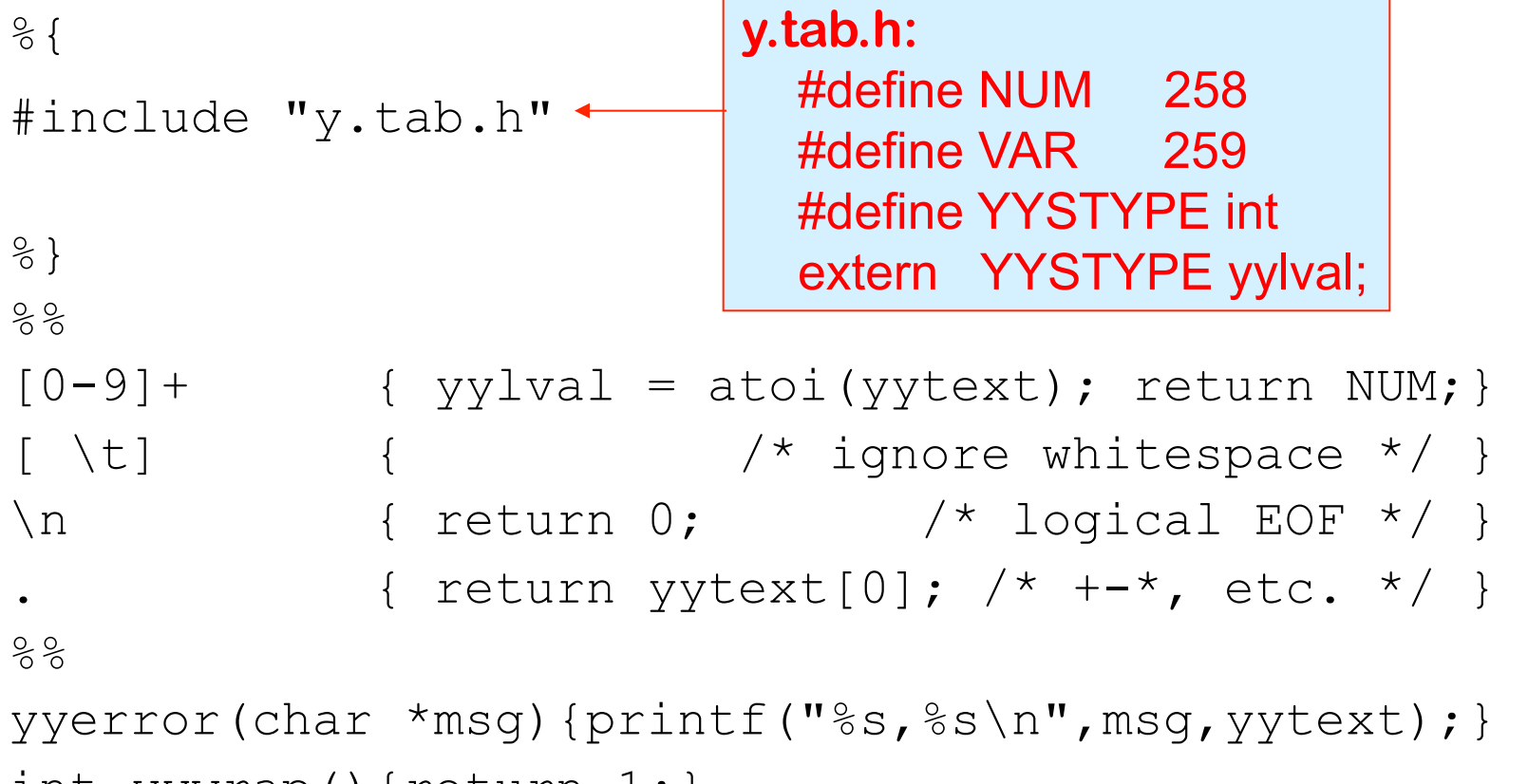

```
int yywrap(){return 1;}
```
# Lex/Yacc Interface: Compile Time

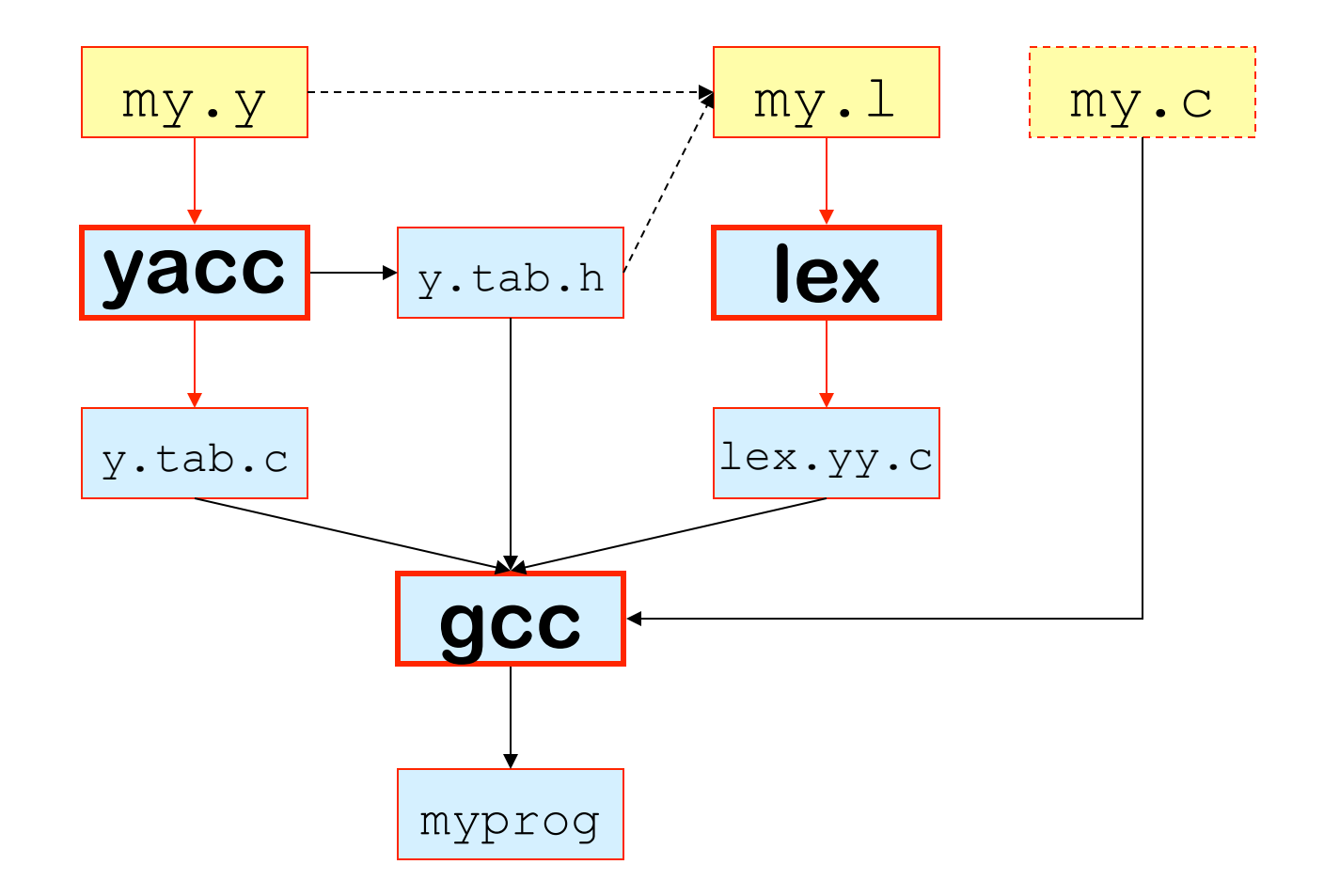

# Lex/Yacc Interface: Run Time

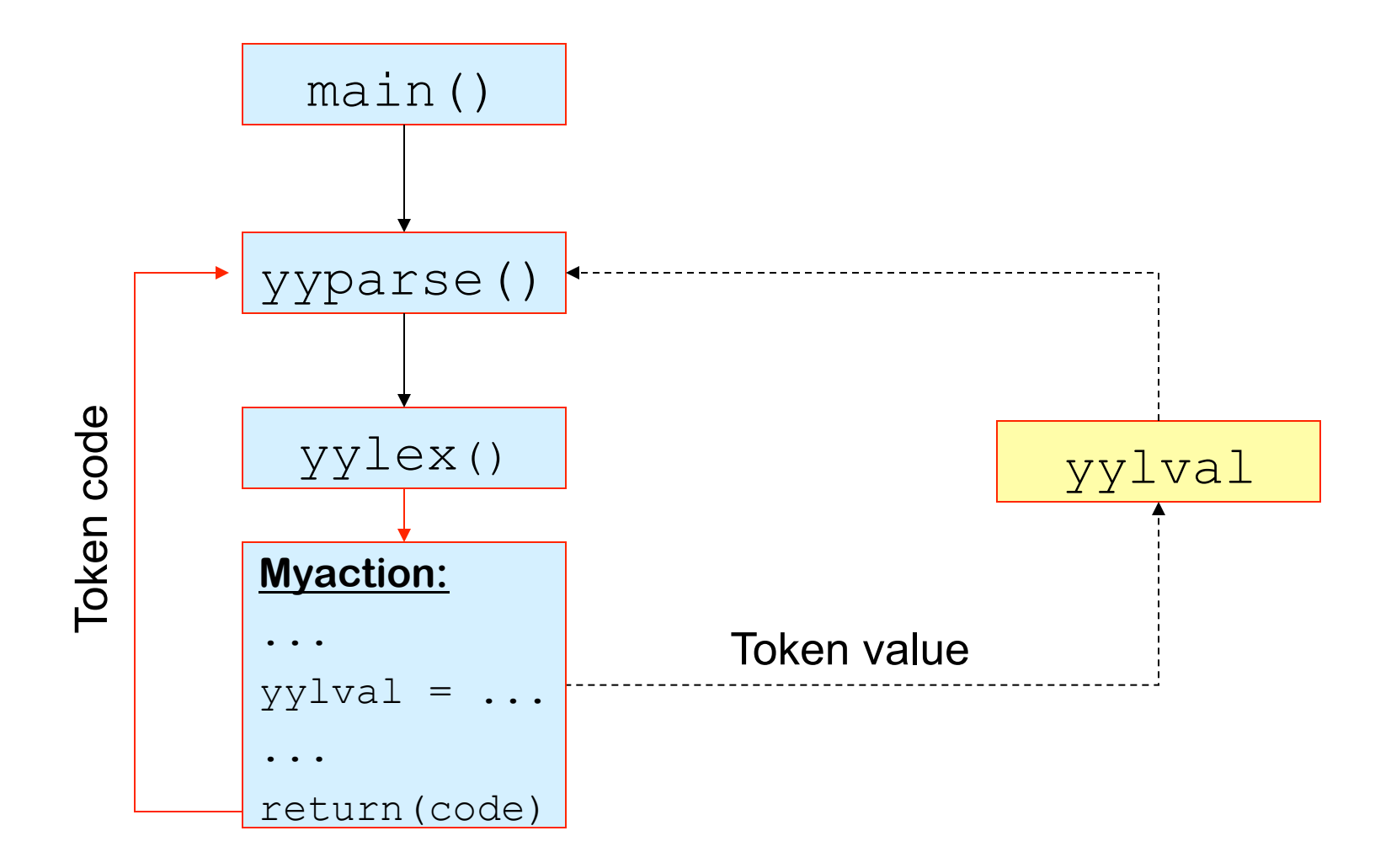

# Some C Tidbits

#### Enums

```
enum kind { 
  title kind, para kind};
typedef struct node_s{ 
    enum kind k; 
     struct node_s 
       *lchild,*rchild; 
    char *text; 
 } node_t; 
node_t root; 
root.k = title kind;
if(root.k==title_kind){…}
```
#### Malloc

```
root.rchild = (node t<sup>*</sup>)malloc(sizeof(node_t));
```
**Unions typedef** union { **double** d; **int** i; } YYSTYPE; **extern** YYSTYPE yylval;  $yy1val.d = 3.14;$ yylval. $i = 3;$ 

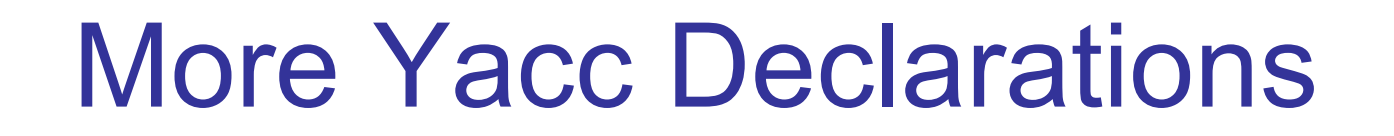

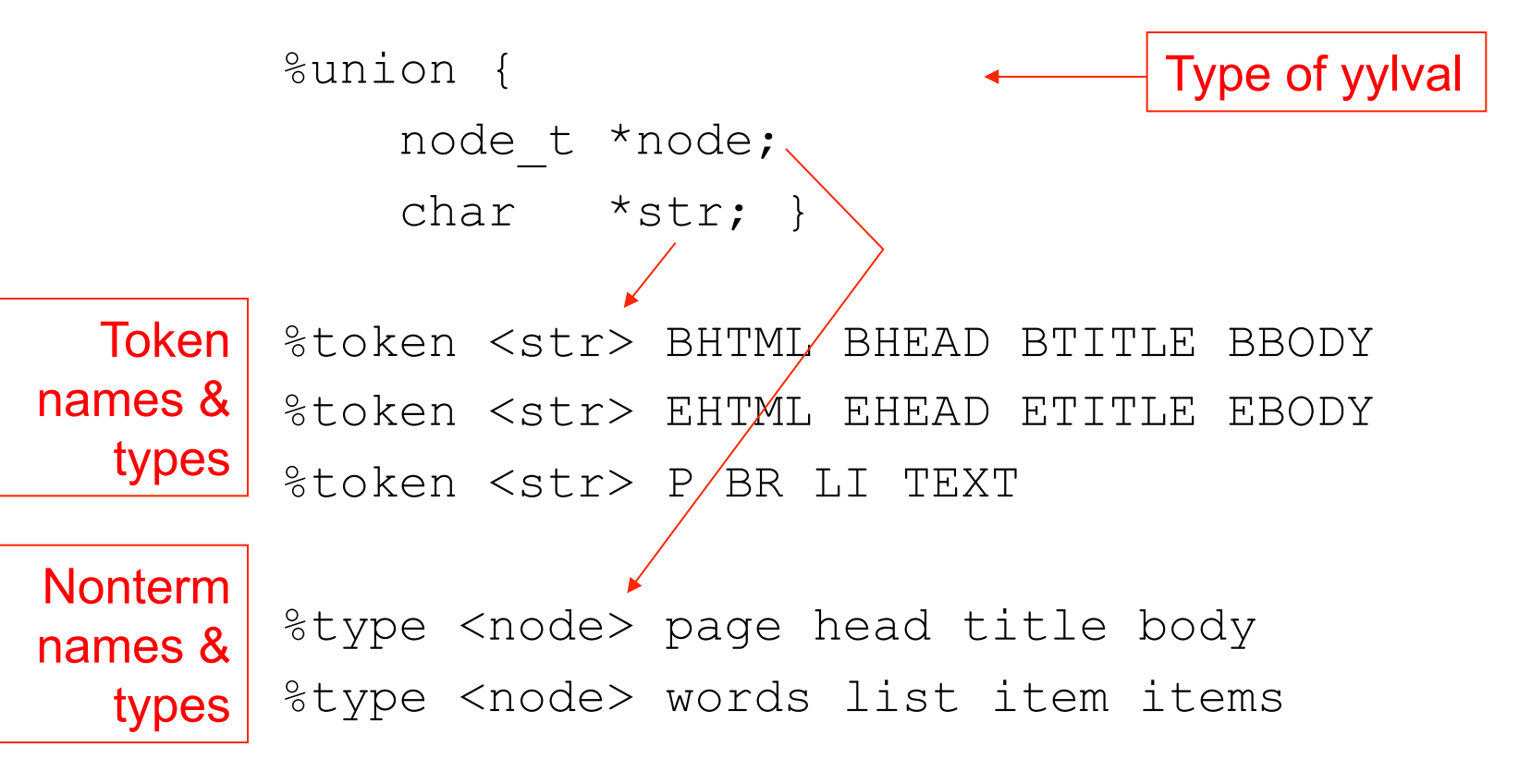

%start page Start sym

```
CC = qcc -DYYDEBUG=0test.out: test.html parser
       parser < test.html > test.out 
       cat test.out 
       #diff test.out test.out.std 
parser: lex.yy.o y.tab.o 
       $(CC) -o parser y.tab.o lex.yy.o 
lex.yy.o: lex.yy.c y.tab.h 
lex.yy.o y.tab.o: html.h 
lex.yy.c: html.l y.tab.h Makefile 
       lex html.l 
y.tab.c y.tab.h: html.y Makefile 
       yacc -dv html.y 
# "make clean" removes all rebuildable files. 
clean: 
rm -f lex.yy.c lex.yy.o y.tab.c y.tab.h y.tab.o y.output \setminus parser test.out 
                                             Makefile
```
### The classic infix calculator

#### %{

```
 #define YYSTYPE double
    #include <math.h>
    #include <stdio.h>
    int yylex (void);
    void yyerror (char const *);
%}
```

```
/* Bison declarations. */
%token NUM
%left '-' '+'
%left '*' '/'
%left NEG /* negation--unary minus */
%right '^' /* exponentiation */
```
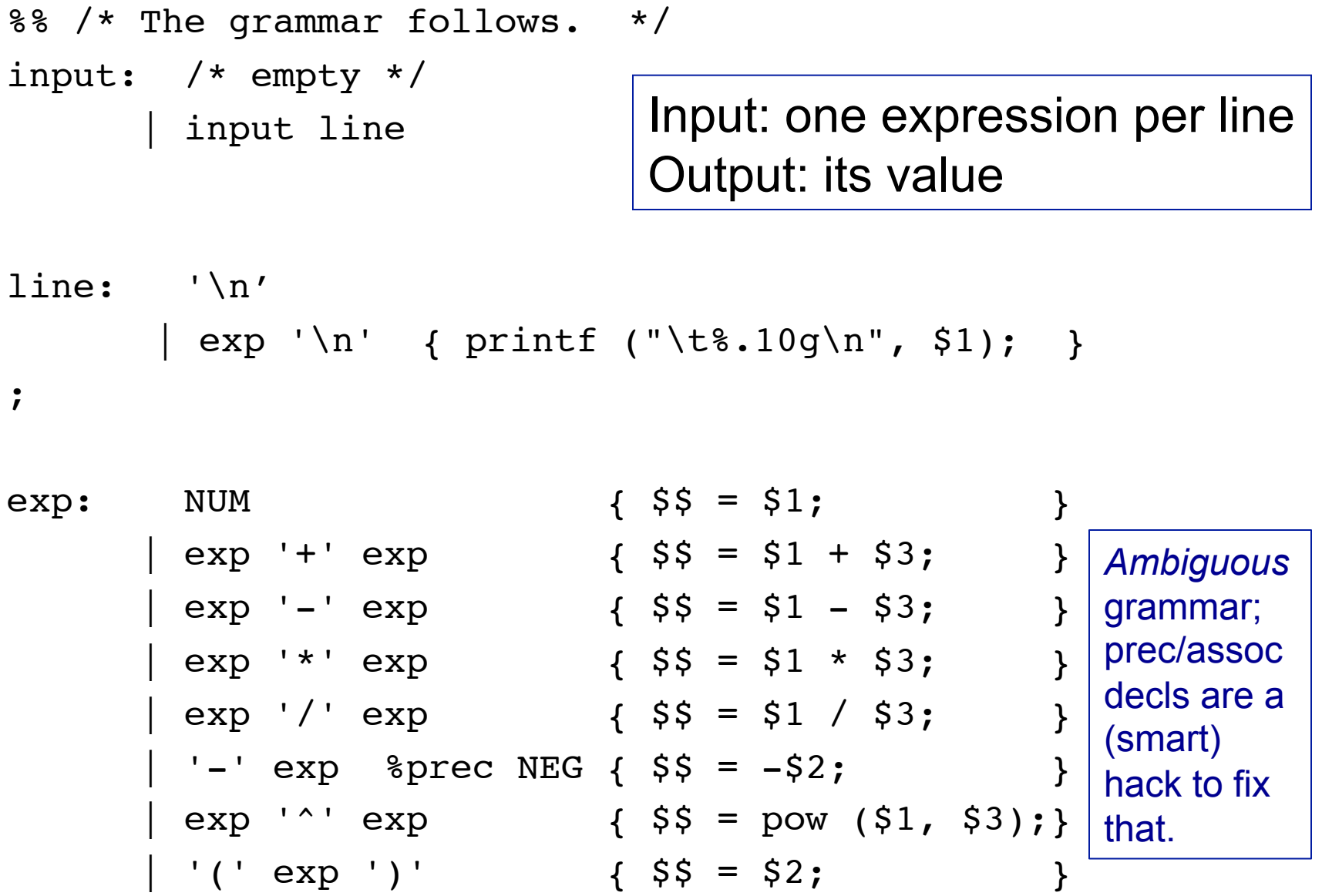

;

 $%$ 

"Calculator" example From http://byaccj.sourceforge.net/

*Skim this & next 3 slides; details may be wrong, but the big picture is OK* 

```
% import java.lang.Math;
   import java.io.*;
   import java.util.StringTokenizer;
%}
   /* YACC Declarations; mainly op prec & assoc */
   %token NUM
   %left '-' '+'
   %left '*' '/'
   %left NEG /* negation--unary minus */
   %right '^' /* exponentiation */
   /* Grammar follows */
%...
```

```
... 
   /* Grammar follows */
%%
input: /* empty string */
   input line
  ;
line: '\n'
  | exp '\n' { System.out.println(" " + $1.dval + " "); }
  ;
                                 input is one expression per line; 
                                 output is its value
```

```
exp: NUM \{ $\$$ = $1; \}exp ' +' exp { $$ = new ParserVal($1.dval + $3.dval); }exp '-' exp { $$ = new ParserVal($1.dval - $3.dval); }exp ' *' exp { $$ = new ParserVal($1.dval * $3.dval); }exp ' /' exp { $$ = new ParserVal($1.dval / $3.dval); }'-' exp \text{Spec NEG} { \text{S}$ = new ParserVal(-$2.dval); }
   exp '^{\text{\'et}} exp { $$=new ParserVal(Math.pow($1.dval, $3.dval));}
   ' ( ' exp ') ' { $\$ = $2; }
  ;
```

```
%
```
...

```
%String ins;
StringTokenizer st;
void yyerror(String s){
   System.out.println("par:"+s);
}
boolean newline;
int yylex(){
   String s; int tok; Double d; 
   if (!st.hasMoreTokens()) 
   if (!newline) { 
     newline=true; 
     return '\n'; //So we look like classic YACC example 
   } else return 0; 
   s = st.nextToken(); 
   try { 
    d = Double.valueOf(s); /*this may fail*/
     yylval = new ParserVal(d.doubleValue()); //SEE BELOW 
    tok = NUM; catch (Exception e) { 
    tok = s{\cdot}charAt(0);/*if not float, return char*/
   } 
   return tok;
}
```

```
void dotest(){
  BufferedReader in = new BufferedReader(new InputStreamReader(System.in)); 
  System.out.println("BYACC/J Calculator Demo");
  System.out.println("Note: Since this example uses the StringTokenizer"); 
  System.out.println("for simplicity, you will need to separate the items"); 
 System.out.println("with spaces, i.e.: '( 3 + 5 ) * 2'");
   while (true) { 
     System.out.print("expression:"); 
     try { 
        ins = in.readLine(); 
      } 
     catch (Exception e) { } 
     st = new StringTokenizer(ins); 
     newline=false; 
     yyparse(); 
   }
}
public static void main(String args[]){ 
   Parser par = new Parser(false); 
   par.dotest();
}
```
### Parser "states"

Not exactly elements of PDA's "Q", but similar

A yacc "state" is a set of "dotted rules" – rules in G with a "dot" (or " ") somewhere in the right hand side.

In a state, "A  $\rightarrow \alpha$   $\beta$ " means this rule, up to and including α is *consistent with input seen so far;* next terminal in the input must derive from the *left end* of some such  $\beta$ . E.g., before reading any input, "S  $\rightarrow \beta$ " is consistent, for every rule  $S \rightarrow \beta$  " (S = start symbol)

Yacc deduces legal shift/goto actions from terminals/ nonterminals following dot; reduce actions from rules with dot at rightmost end. See examples below

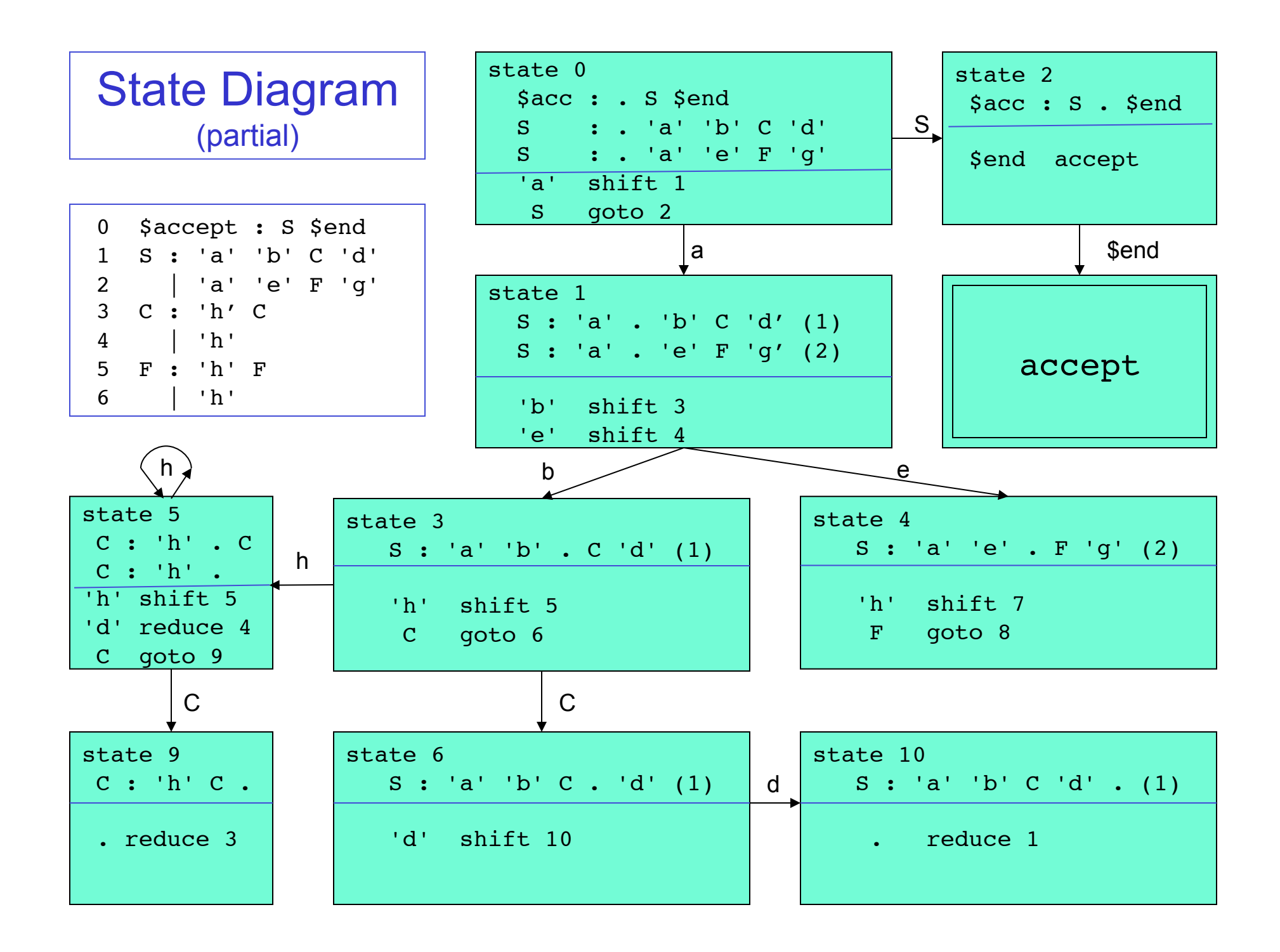

```
 0 $accept : S $end
   1 S : 'a' 'b' C 'd'
   2 | 'a' 'e' F 'g'
   3 C : 'h' C
   4 | 'h'
   5 F : 'h' F
   6 | 'h'
state 0
   $accept : . S $end (0)
    'a' shift 1
    . error
    S goto 2
state 1
   S : 'a' . 'b' C 'd' (1)
   S : 'a' . 'e' F 'g' (2)
    'b' shift 3
    'e' shift 4
        . error
state 2
   $accept : S . $end (0)
   $end accept
                           state 3
                               S : 'a' 'b' . C 'd' (1)
                               'h' shift 5
                                . error
                               C qoto 6
                           state 4
                               S : 'a' 'e' . F 'g' (2)
                               'h' shift 7
                                . error
                                F goto 8
                           state 5
                              C : 'h' . C (3)C : 'h' . (4) 'h' shift 5
                               'd' reduce 4
                                C goto 9
                           state 6
                               S : 'a' 'b' C . 'd' (1)
                               'd' shift 10
                                . error
                                                       state 7
                                                         F : 'h' . F (5)F : 'h' . (6) 'h' shift 7
                                                           'g' reduce 6
                                                           F goto 11
                                                       state 8
                                                          S : 'a' 'e' F . 'g' (2)
                                                          'g' shift 12
                                                           . error
                                                       state 9
                                                         C : 'h' C . (3) . reduce 3
                                                       state 10
                                                           S : 'a' 'b' C 'd' . (1)
                                                          . reduce 1
                                                       state 11
                                                         F : 'h' F . (5) . reduce 5
                                                       state 12
                                                          S : 'a' 'e' F 'g' . (2)
                                                            . reduce 2
    Yacc Output:
   Same Example
```
### Yacc In Action

initially, push state 0

}

PDA stack: alternates between "states" and symbols from ( $V \cup \Sigma$ ).

while not done { let S be the state on top of the stack; let i be the next input symbol (i in  $\Sigma$ ); look at the the action defined in S for i: if "accept", halt and accept; if "error", halt and signal a syntax error; if "shift to state T", push i then T onto the stack; if "reduce via rule r  $(A \rightarrow \alpha)$ ", then: pop exactly 2\*|α| symbols (the 1st, 3rd, ... will be states, and the 2nd, 4th,  $\ldots$  will be the letters of  $\alpha$ ); let  $T =$  the state now exposed on top of the stack; T's action for A is "goto state U" for some U; push A, then U onto the stack.

> Implementation note: given the tables, it's deterministic, and fast -- just table lookups, push/pop.

# Yacc "Parser Table"

expr: expr '+' term | term ; term: term '\*' fact | fact ; fact: '(' expr ')' | 'A' ;

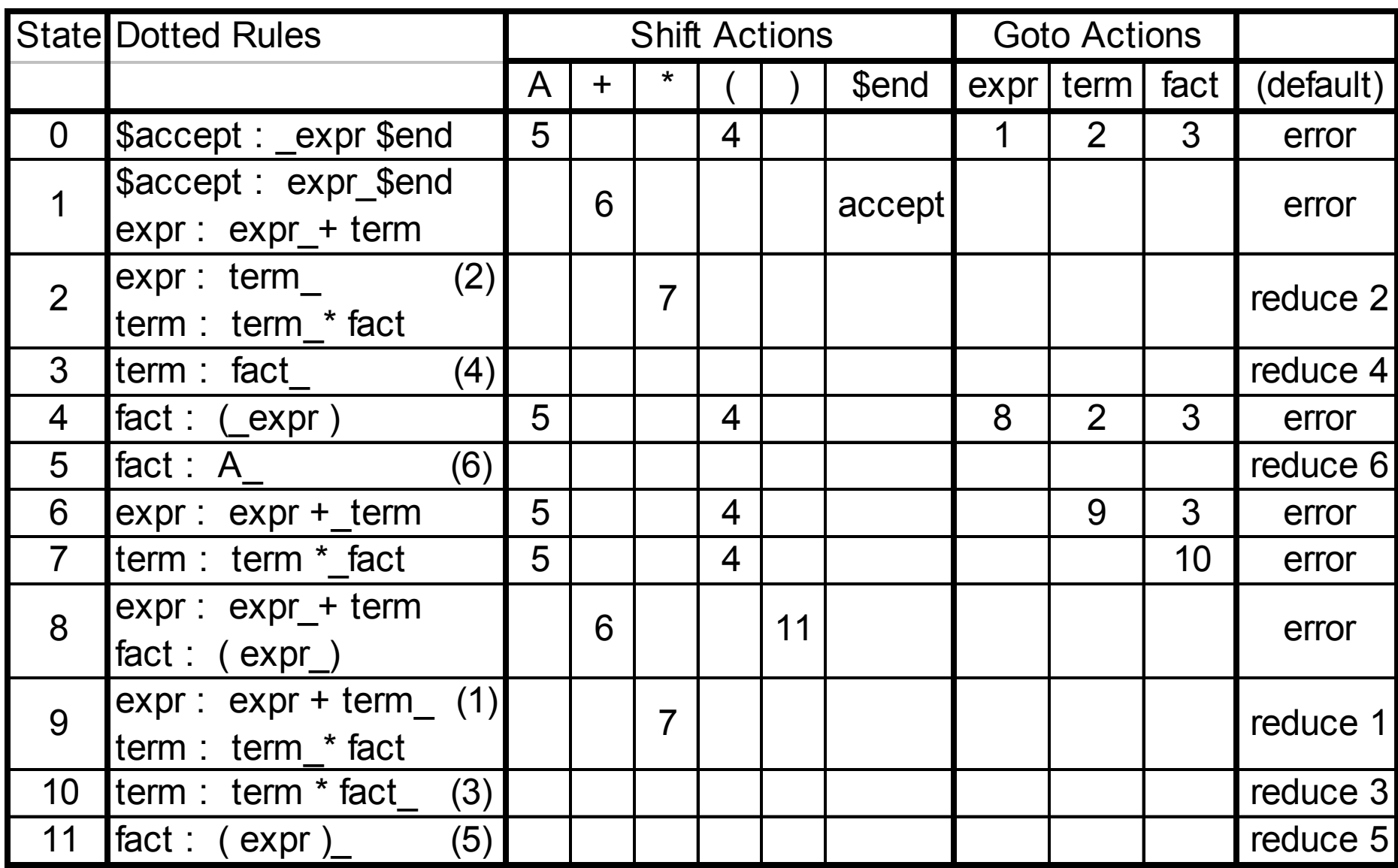

### Yacc Output

state 0

\$accept : \_expr \$end

( shift 4

A shift 5

. error

 expr goto 1 term goto 2 fact goto 3

"shift/goto  $\#$ "  $-$  # is a state # "reduce  $\#$ " –  $\#$  is a rule  $\#$ "A :  $\beta$  (#)" – # is this rule # "." – default action

state 1 \$accept : expr\_\$end expr : expr\_+ term

 \$end accept + shift 6 . error state 2 expr : term $(2)$ term : term\_\* fact

> \* shift 7 . reduce 2

. . .

### Implicit Dotted Rules

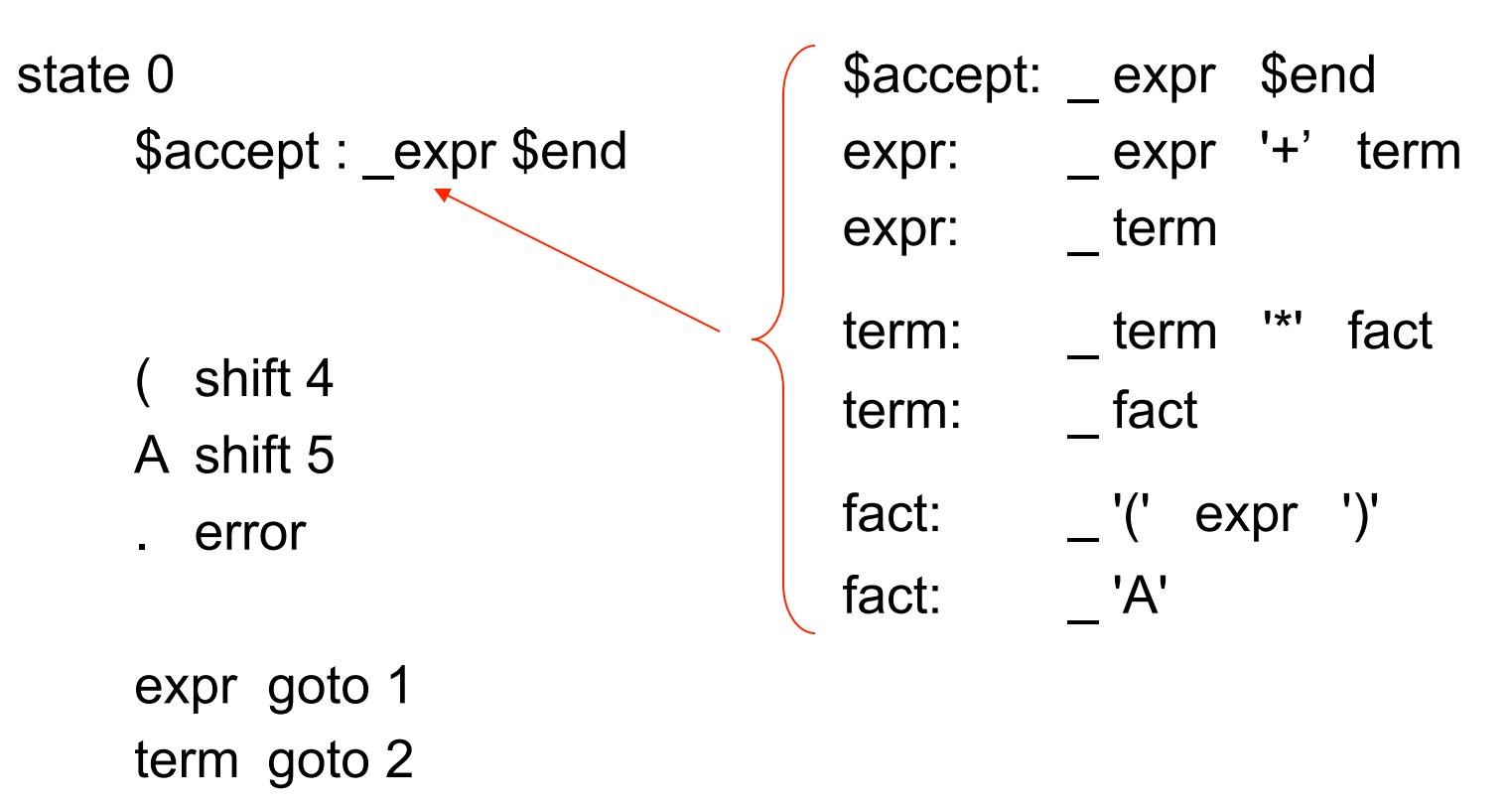

fact goto 3

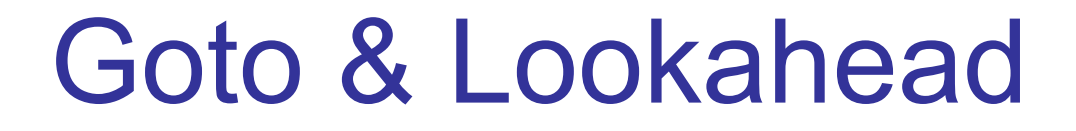

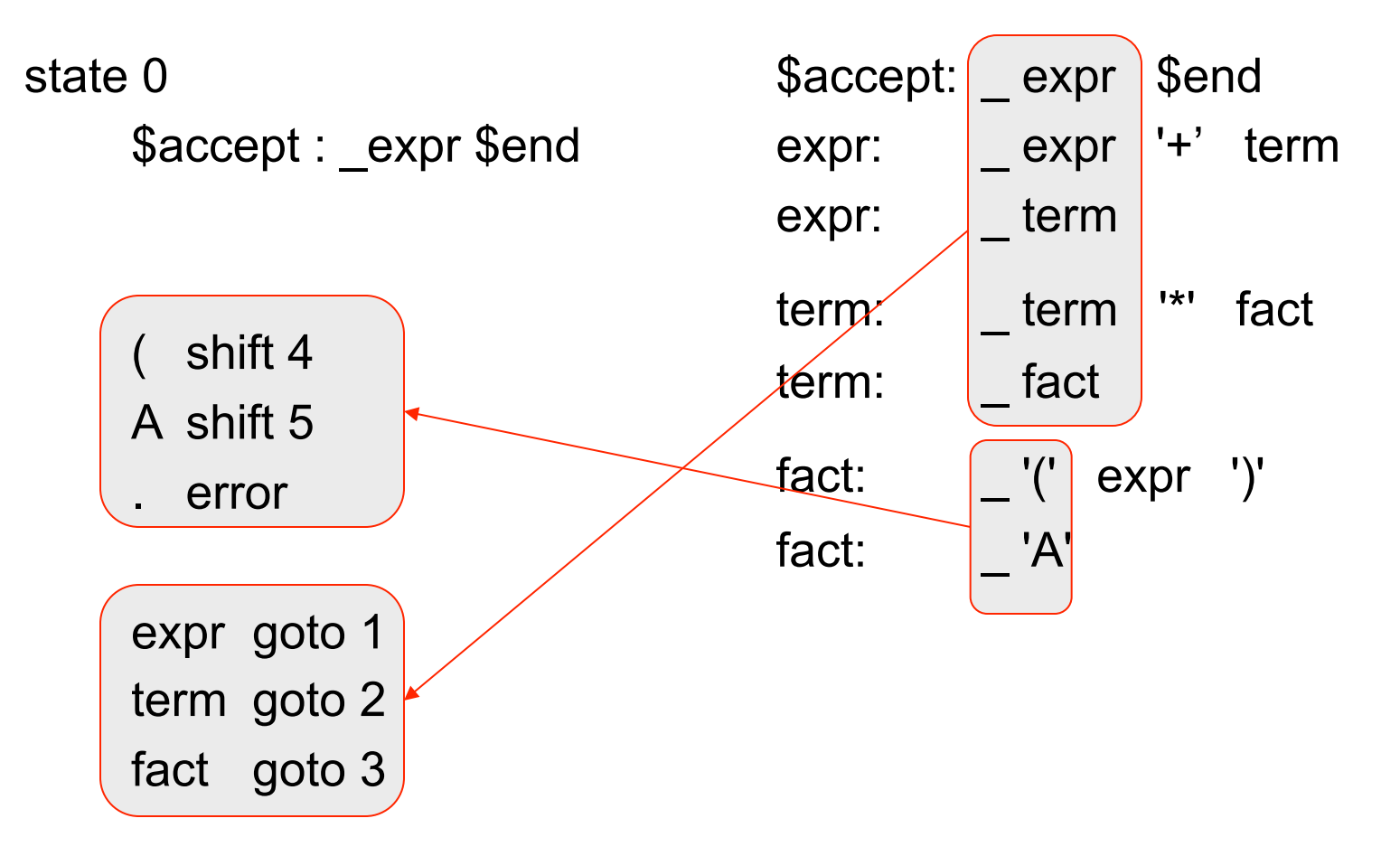

# Example: input "A + A \$end"

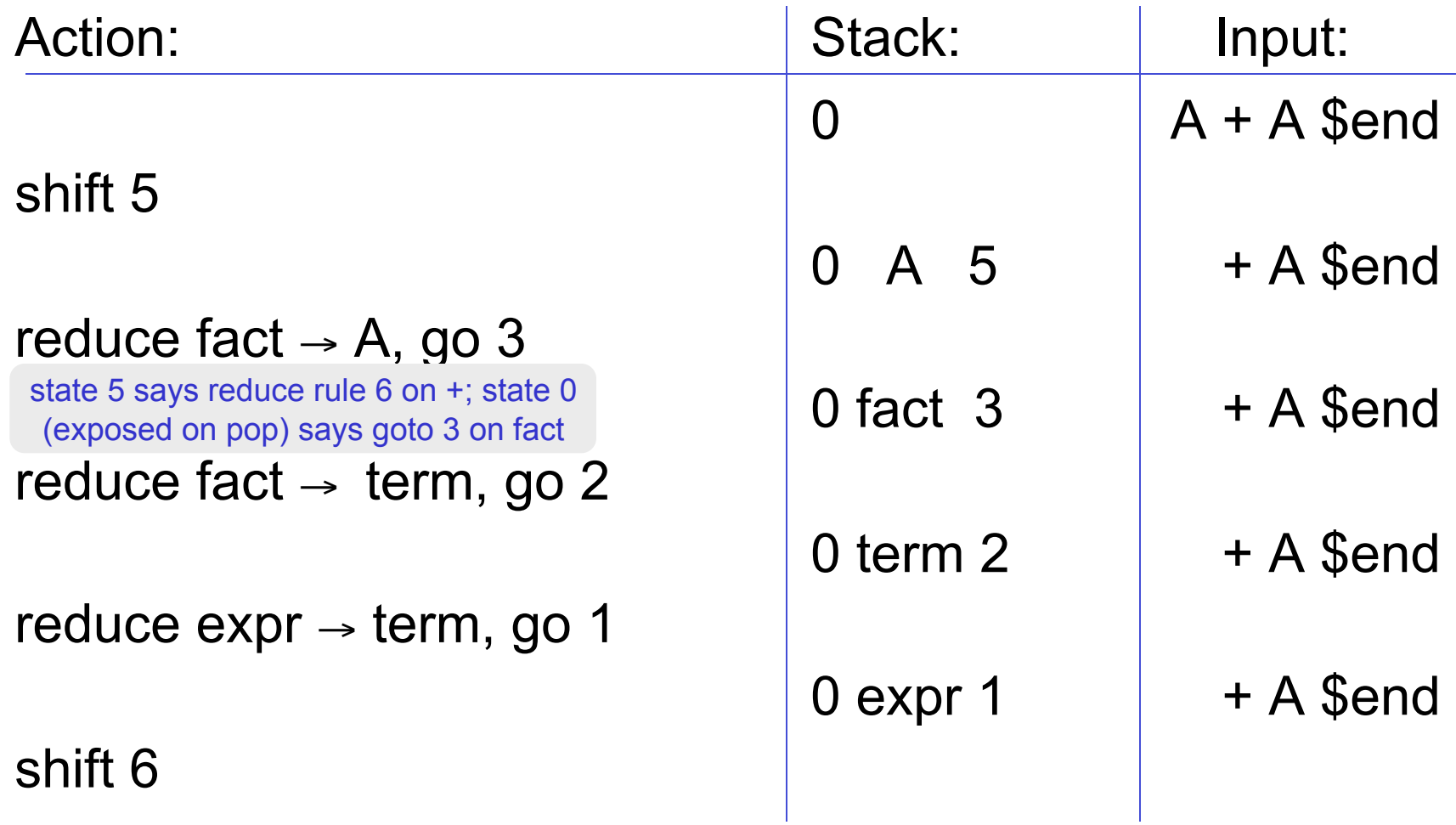

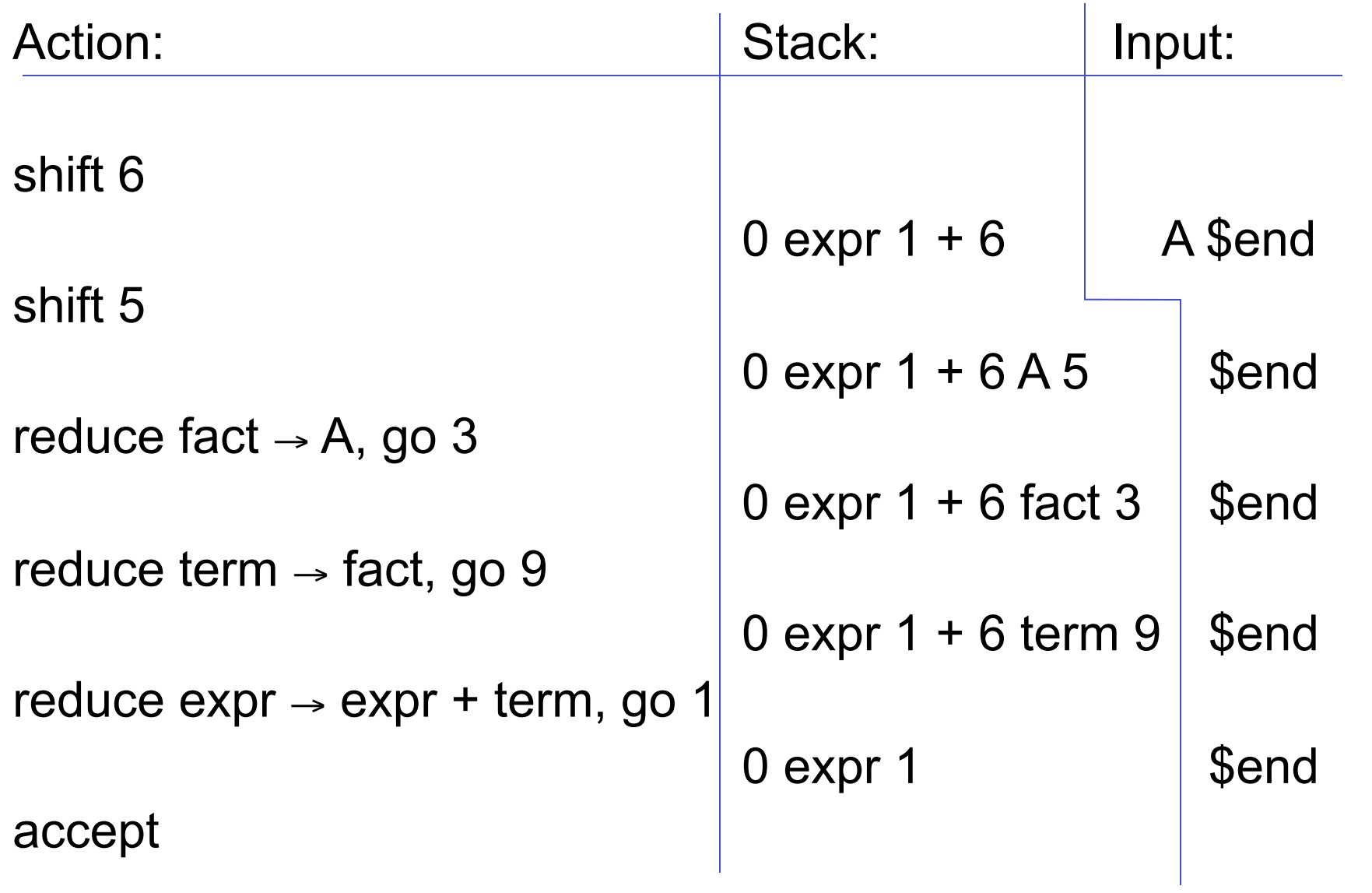

### An Error Case: "A ) \$end":

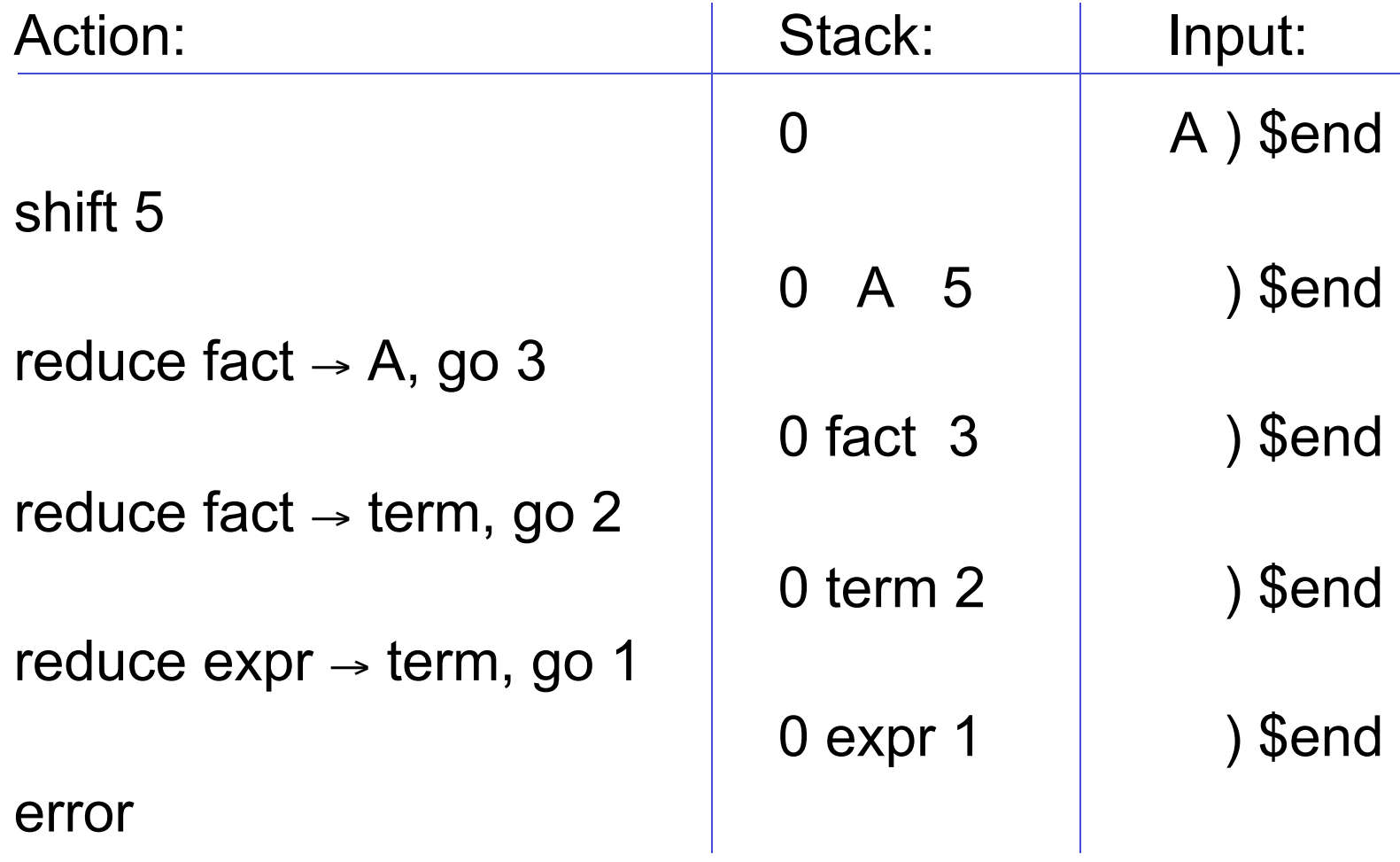

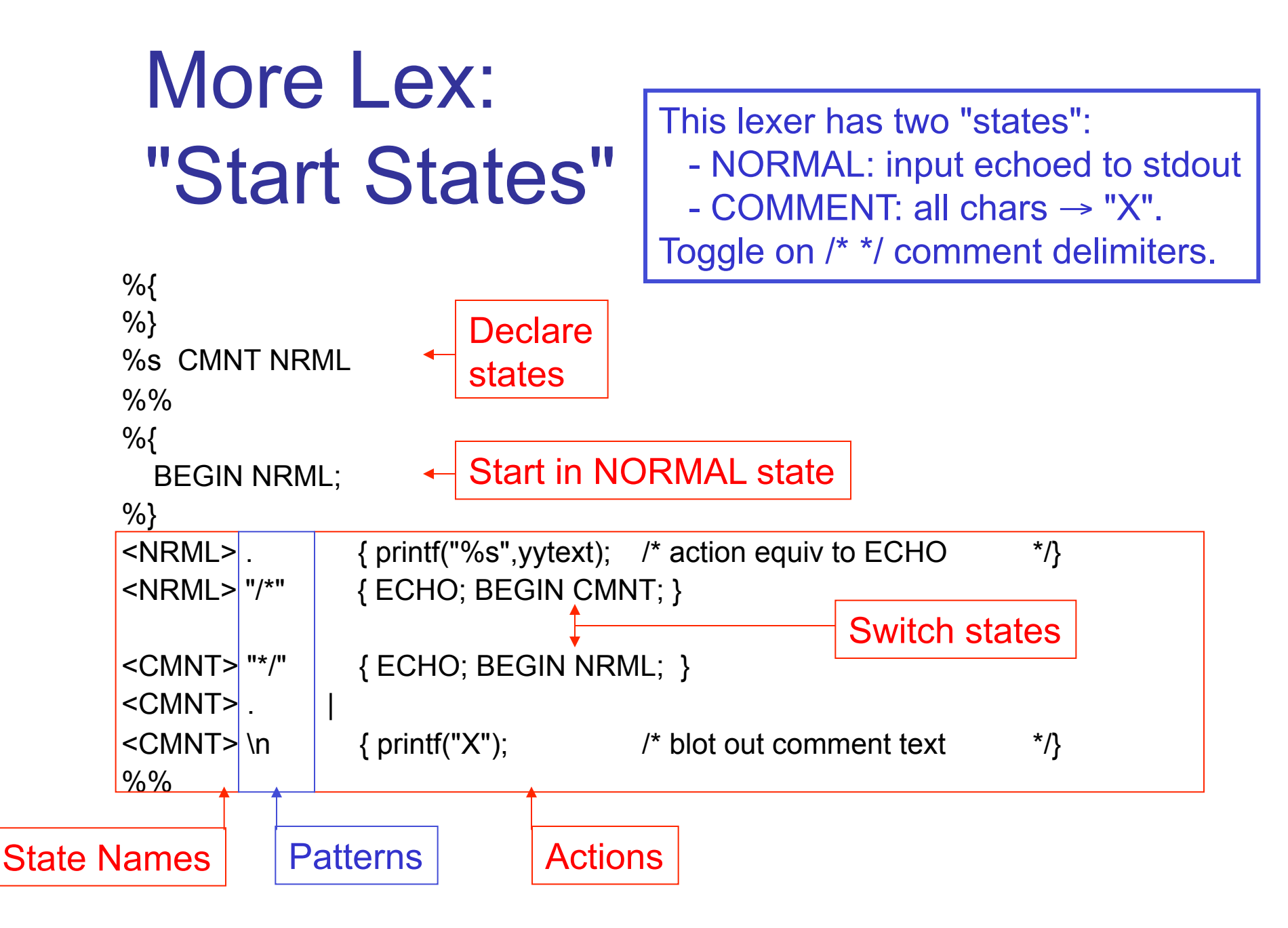

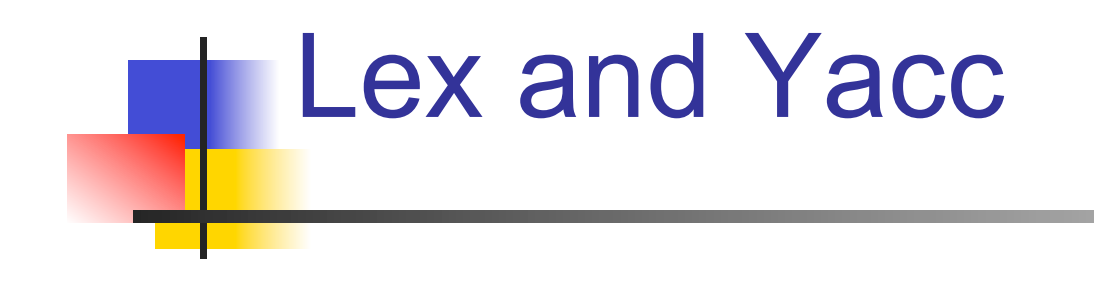

More Details